# Software Tools & MethodsClass 5

Lecturer: Greg Bolcer, greg@bolcer.org Summer Session 2009ELH 110 9am-11:50am

# Overview

- Reading for today was on UML, Larman
- Last Class: UML
- Up next
	- Quick Review
	- More UML
	- Class, Object, Package diagrams
	- Design Patterns

Software Tools and Methods

#### **REVIEW**

### Iterative Development

- The development is carried out as a series of stages, each with its own design, implementation and testing phase.
- The output of each stage is a working, production-quality system but with reduced functionality.
- The customer is involved in evaluating each of the stages.
- Can accommodate changing requirements.

### Iterative Development

- System is defined by use cases Larmanp. 15
	- – A "use case" is a major way of using the system, or a major type of functionality
- High level planning needs to
	- –Define what are the major use cases
	- –Determine in what order they will be done
	- Estimate development time for each use case ("timeboxing")

### Agile development

- A family of iterative development techniques that emphasise response to changing requirements (the opposite of the waterfall model)
- Makes heavy use of of UML for sketching.
	- Usually by a group of developers using whiteboards.
	- The main purpose of using UML in this way is to understand the problems and solutions rather than to document them.

Software Methods & Tools

#### **MORE UML**

# UML Goals

- The goals of UML are:
	- – $-$  To model systems using OO concepts
	- – To establish an explicit coupling between conceptual and software artifacts (objects)
	- To address the issues of scale inherent in complex mission critical systems
	- – To create a modeling language usable by both humans and machines

#### Class Diagram

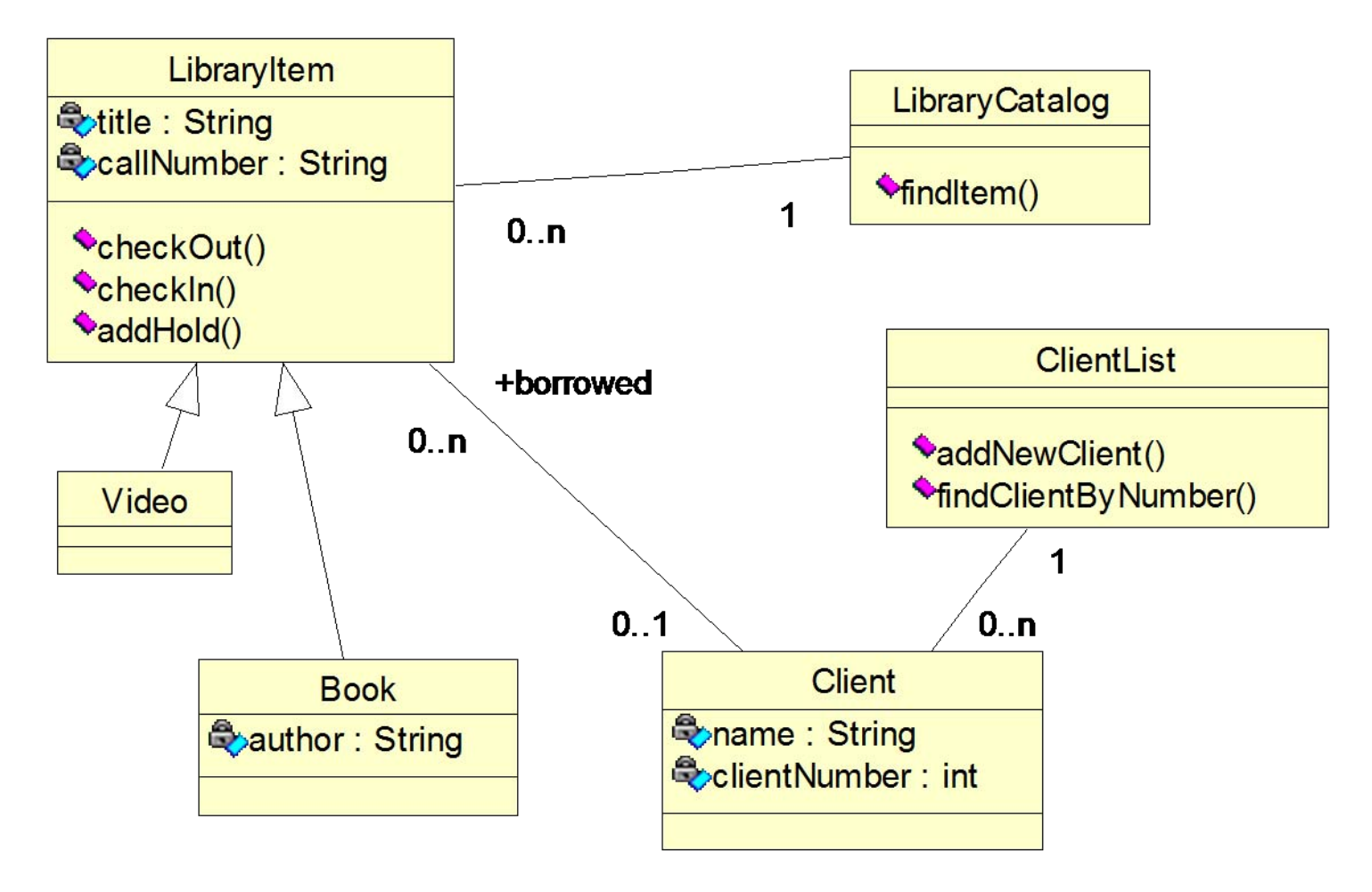

# UML Method

- A method needs a language, and a process to describe how to use the language Method = Language + Process
- The Rational Unified Process (RUP or UP) was designed to be used with UML
	- –UP is an iterative process
	- – $-$  Provides a structure for system development

### UP Phases

- Inception
- Elaboration
- Construction
- Transition

Larmanp. 19

### More in Larman

- Keywords («guillemets»)
	- –— Stereotypes
	- –— Examples: calls, interface, permit,...
- Responsibilities
	- –Another compartment in class
	- –— Items prefixed by --
- Template classes

#### Examples

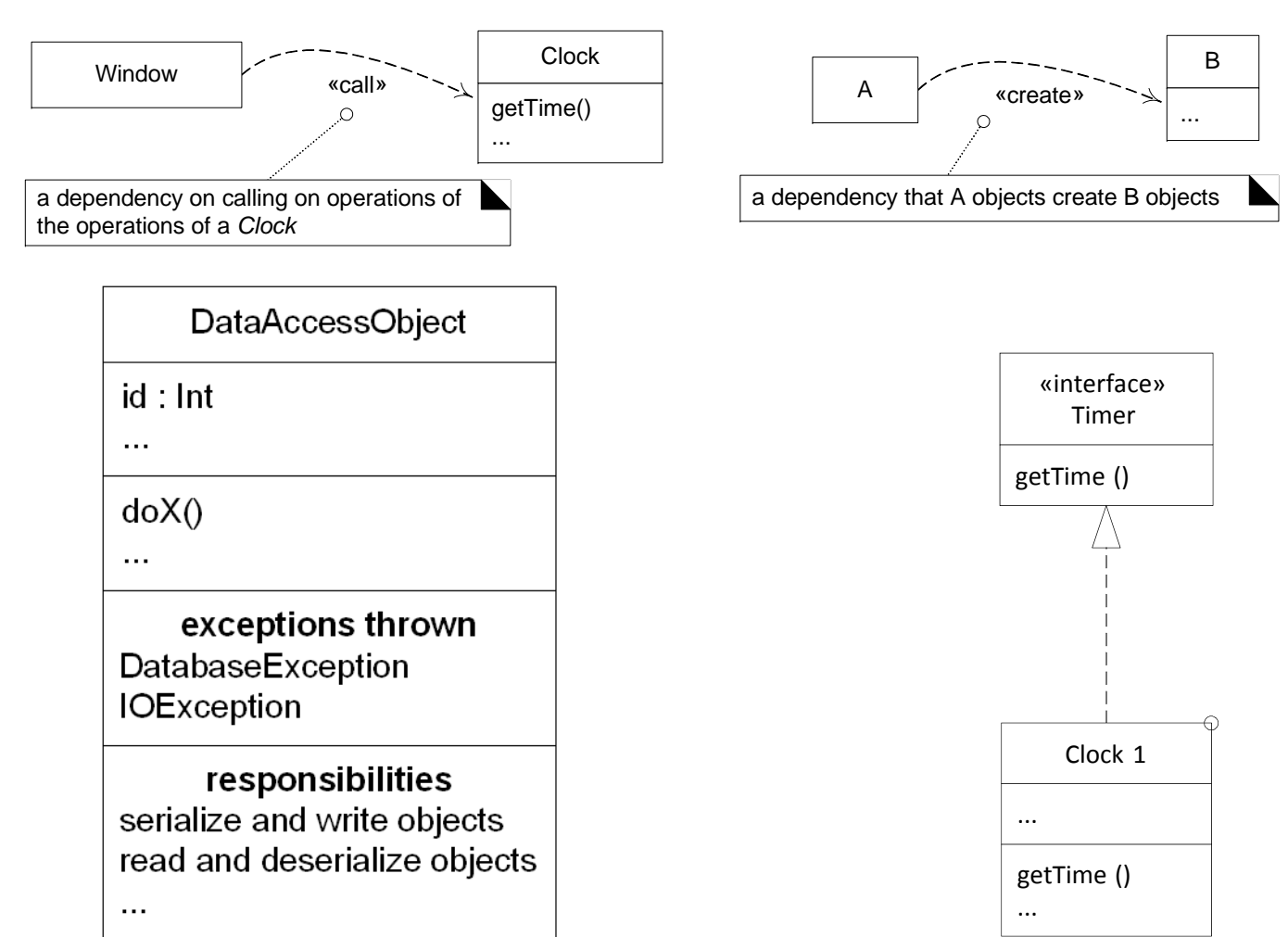

# Hints for Class Diagrams

- Remember: models are for communication
- Remember: include only important stuff
- How do I find classes, attributes and so on?
	- – $-$  Classes often correspond to nouns
	- Associations often correspond to verbs
- A class should
	- – $-$  Represent a coherent concept
		- Principle: Low Coupling, High Cohesion
	- $-$  Have a small, well-defined set of responsibilities
	- – $-$  Be named with a singular noun that says what each  $\,$ instance of the class is
	- – $-$  Have no more than 10-20 operations

# Hints for Class Diagrams

- Class diagrams should
	- –have a single purpose
	- –have a title that expresses the purpose
	- show only things that are relevant for this purpose
- Avoid
	- $-$  cyclical dependencies, if possible
	- – $-$  generalization hierarchies with more than 5  $\,$ levels
	- – $-$  crossing edges

# Hints for Class Diagrams

- Use colors judiciously
	- – $-$  to highlight and group things
	- –unless you have to print it in black-and-white!
- Lay out classes in a meaningful way
	- similar classes close to each other
	- – top: closer to the user, bottom: closer to the data structures

# Object Diagrams

- Show instantiation or specification of classes
- Associated with a particular use or instance of the model
- Differences between Classes and Objects
	- Name:class is underlined
	- –Attributes and operations included as needed
	- Fields have data added
- Useful for showing interactions between interfaces, abstract classes, etc.
	- –Where functionality is not clear until instantiation

#### Example: Class to Object Diagrams

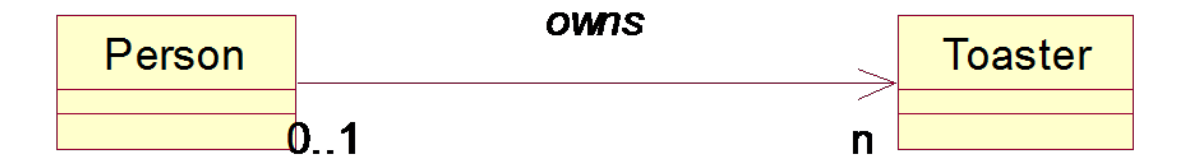

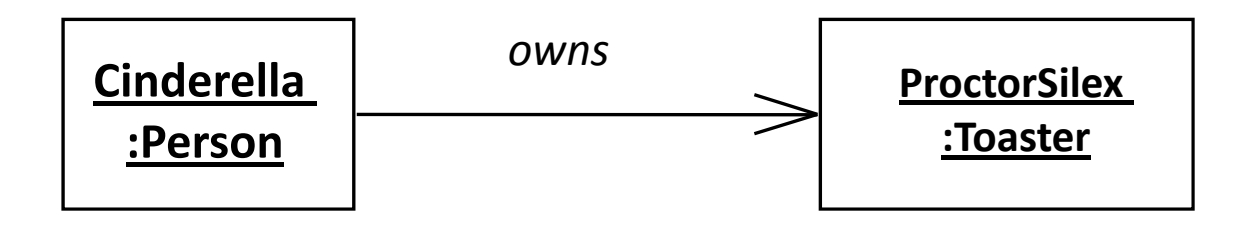

# Package Diagrams

- Package is a grouping construct
	- – Most commonly used for class diagrams, but can be used with any UML diagram or elements
	- – Used to create a hierarchy or higher level of abstraction
	- –– Corresponds to package in Java
- Each package represents a namespace
	- Like Java, can have classes with same name in different packages

#### Representing Packages

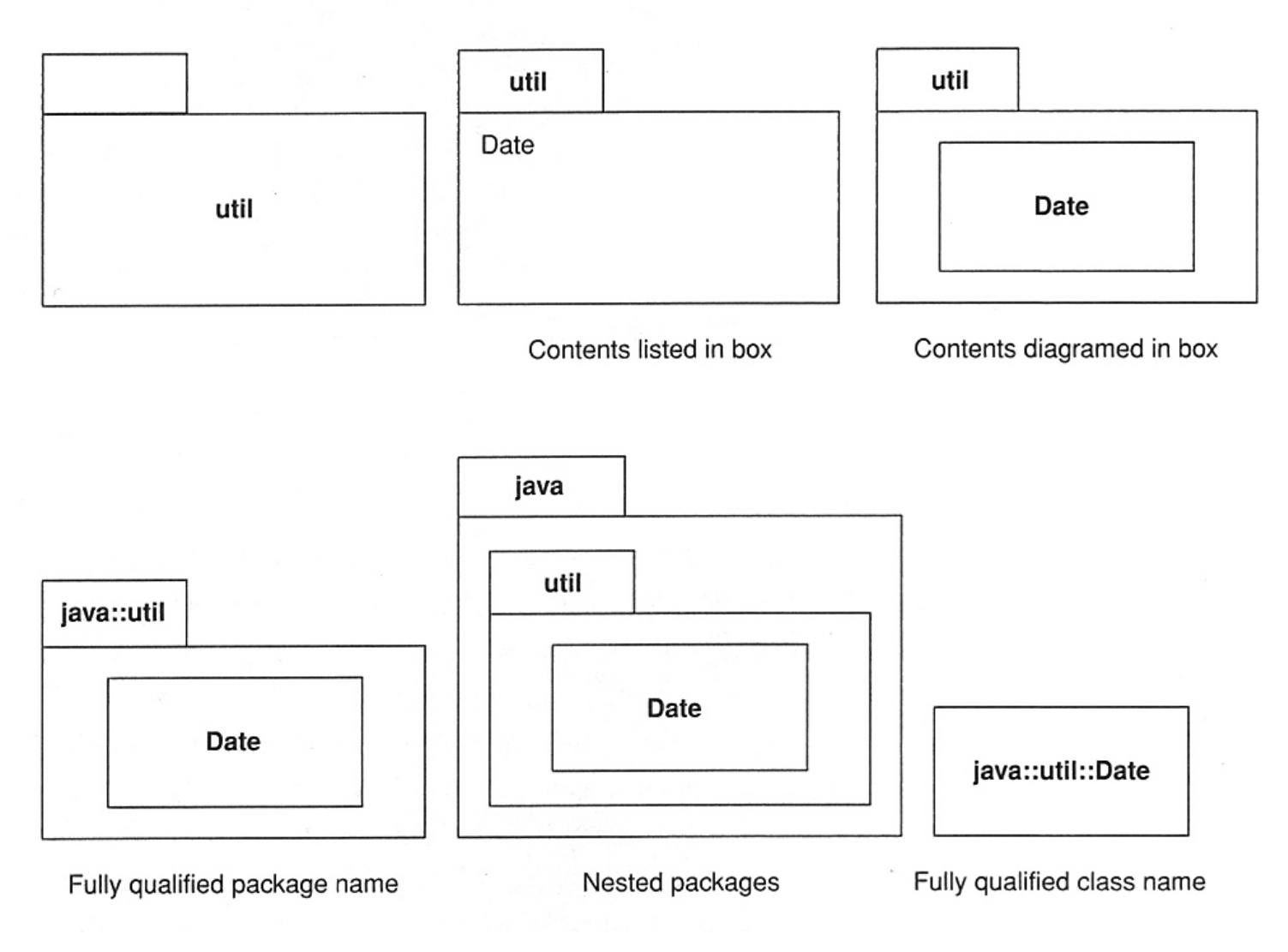

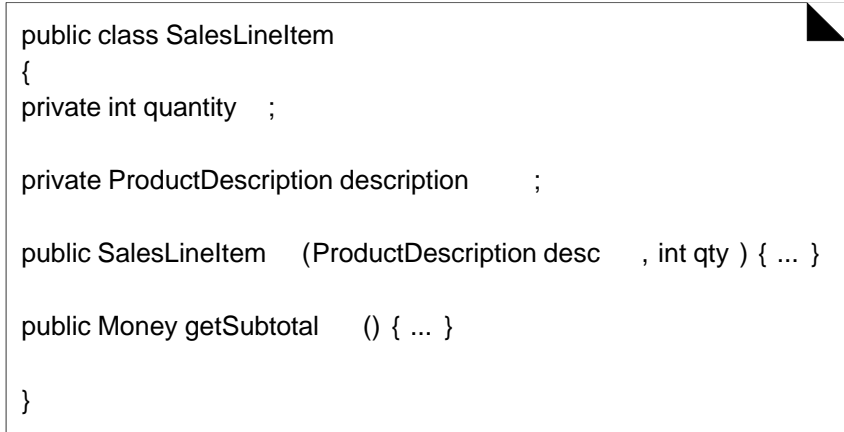

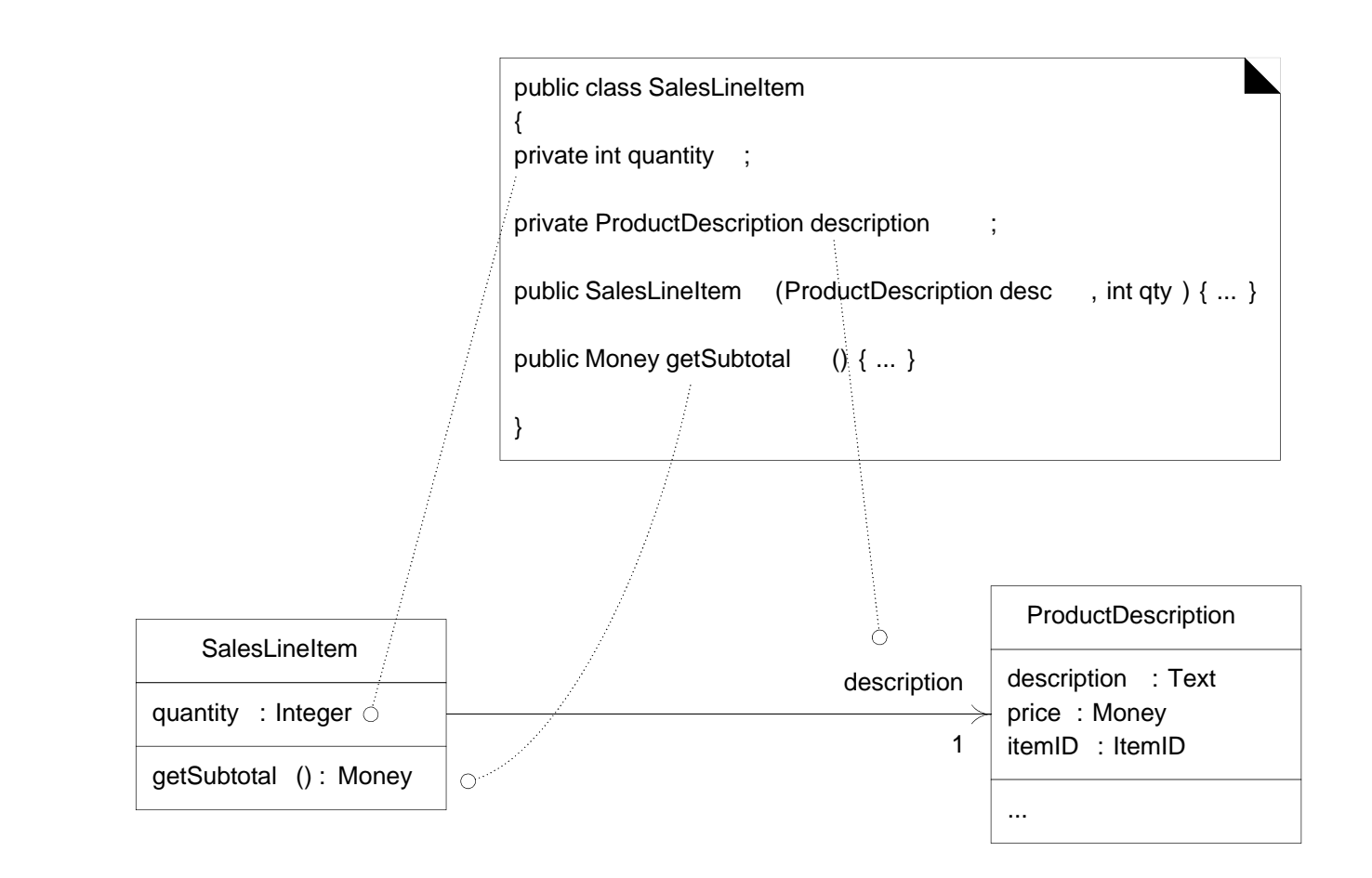

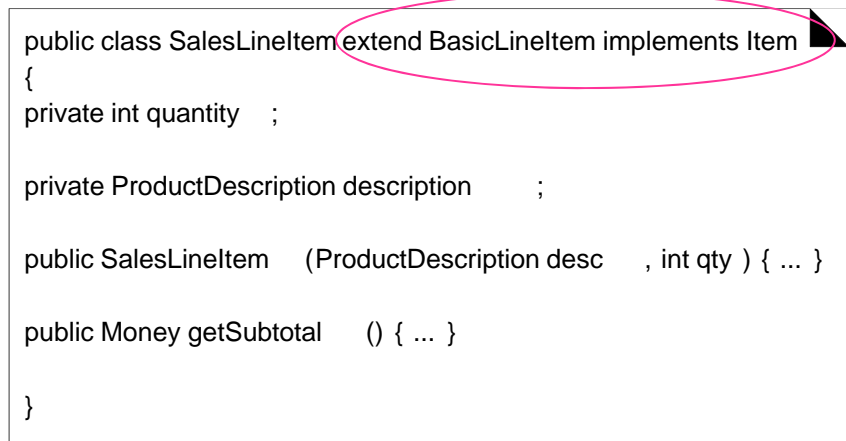

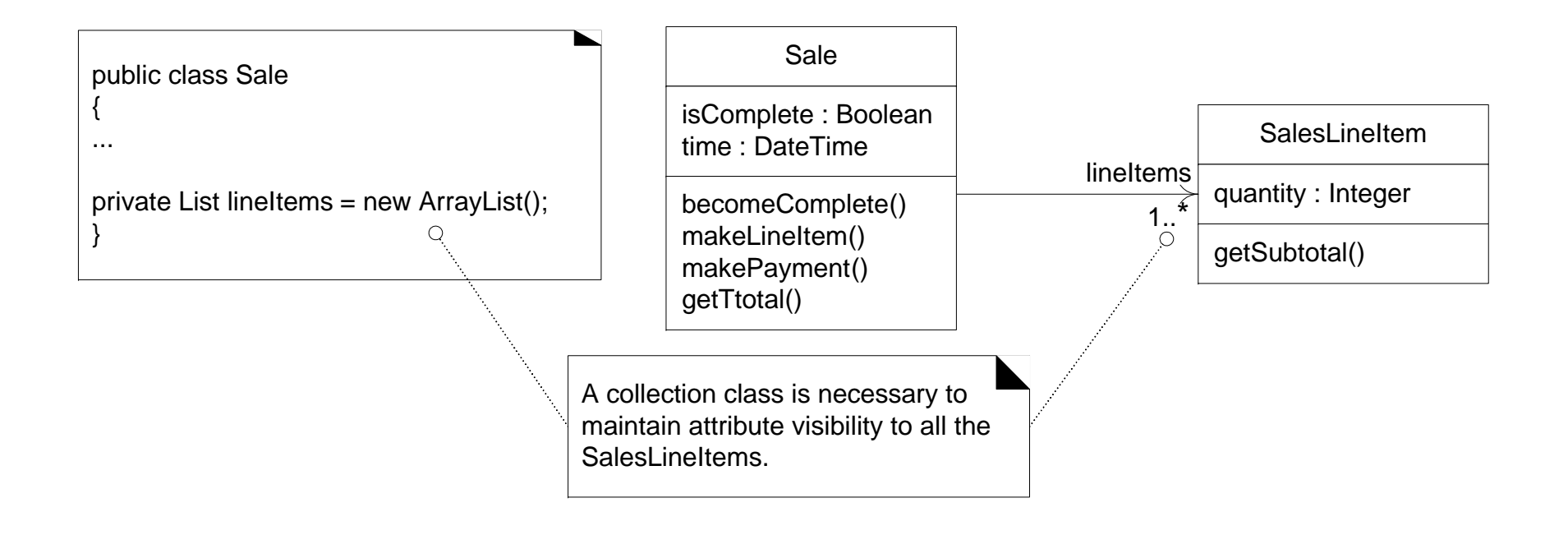

Software Tools & Methods

#### **DESIGN PATTERNS**

# Design Patterns

- Reusable design component
- First codified by the Gang of Four in 1995
	- – $-$  Erich Gamma, Richard Helm, Ralph Johnson, and John Vlissides
- Concept taken from architecture
	- –"A Pattern Language" by Christopher Alexander
	- – "…a three-part rule, which expresses a relation between a certain context, a problem, and a solution."
- Original Gang of Four book described 23 patterns
	- More have been added
	- Other authors have written books

# Design Patterns Template

- • Context
	- – General situation in which the pattern applies
- • Problem
	- The main difficulty being tackled
- • Forces
	- Issues or concerns that need to be considered. Includes criteria for evaluating a good solution.
- • Solution
	- Recommended way to solve the problem in the context. The solution "balances the forces"
- •The following are optional
- • Antipatterns
	- Common mistakes to avoid
- • Related Patterns
	- – Similar patterns; could be alternated solutions or work with the pattern
- • References
	- Source of pattern
	- Who developed or inspired the pattern

# Gang of Four Design Patterns

- • Creational Patterns
	- Abstract Factory
	- –Builder
	- –Factory Method
	- Prototype
	- Singleton
- • Structural Patterns
	- Adapter
	- –Bridge
	- –Composite
	- –Decorator
	- –Façade
	- –Flyweight
	- –Proxy
- • Behavioral Patterns
	- Chain of Responsibility
	- Command
	- –Interpreter
	- –Iterator
	- –Mediator
	- Memento
	- Observer
	- State
	- Strategy
	- Template Method
	- Visitor

#### Patterns in Java

- Chain of Responsibility
	- –— Exception handling
	- –— Try/catch/throw blocks
- Iterator
	- Container classes
- Observer
	- Listeners in GUIs

# Gang of Four Design Patterns

- • Creational Patterns
	- Abstract Factory
	- Builder
	- Factory Method
	- Prototype
	- Singleton
- • Structural Patterns
	- Adapter
	- –Bridge
	- –**Composite**
	- Decorator
	- Façade
	- Flyweight
	- Proxy
- • Behavioral Patterns
	- Chain of Responsibility
	- Command
	- –Interpreter
	- –Iterator
	- –Mediator
	- Memento
	- **Observer**
	- State
	- Strategy
	- Template Method
	- Visitor

#### Façade Singleton

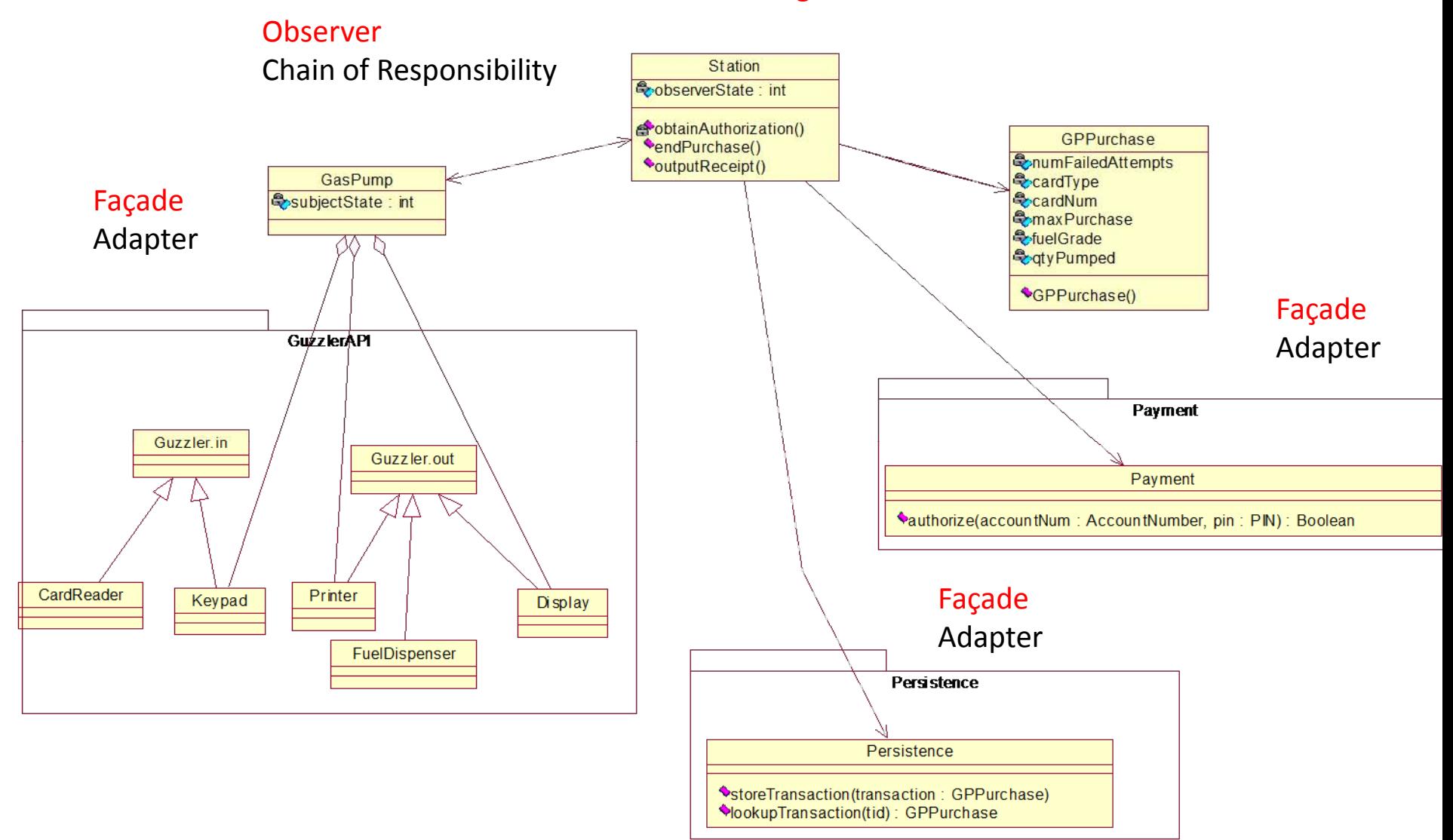

# The Observer Pattern

#### •Context

- –When an association is created between two classes, the code for the classes becomes inseparable.
- –If you want to reuse one class, then you also have to reuse the other.

#### •Problem

–How do you reduce the interconnection between classes, especially between classes that belong to different modules or subsystems?

#### •Forces

–You want to maximize the flexibility of the system to the greatest extent possible

#### The Observer Pattern

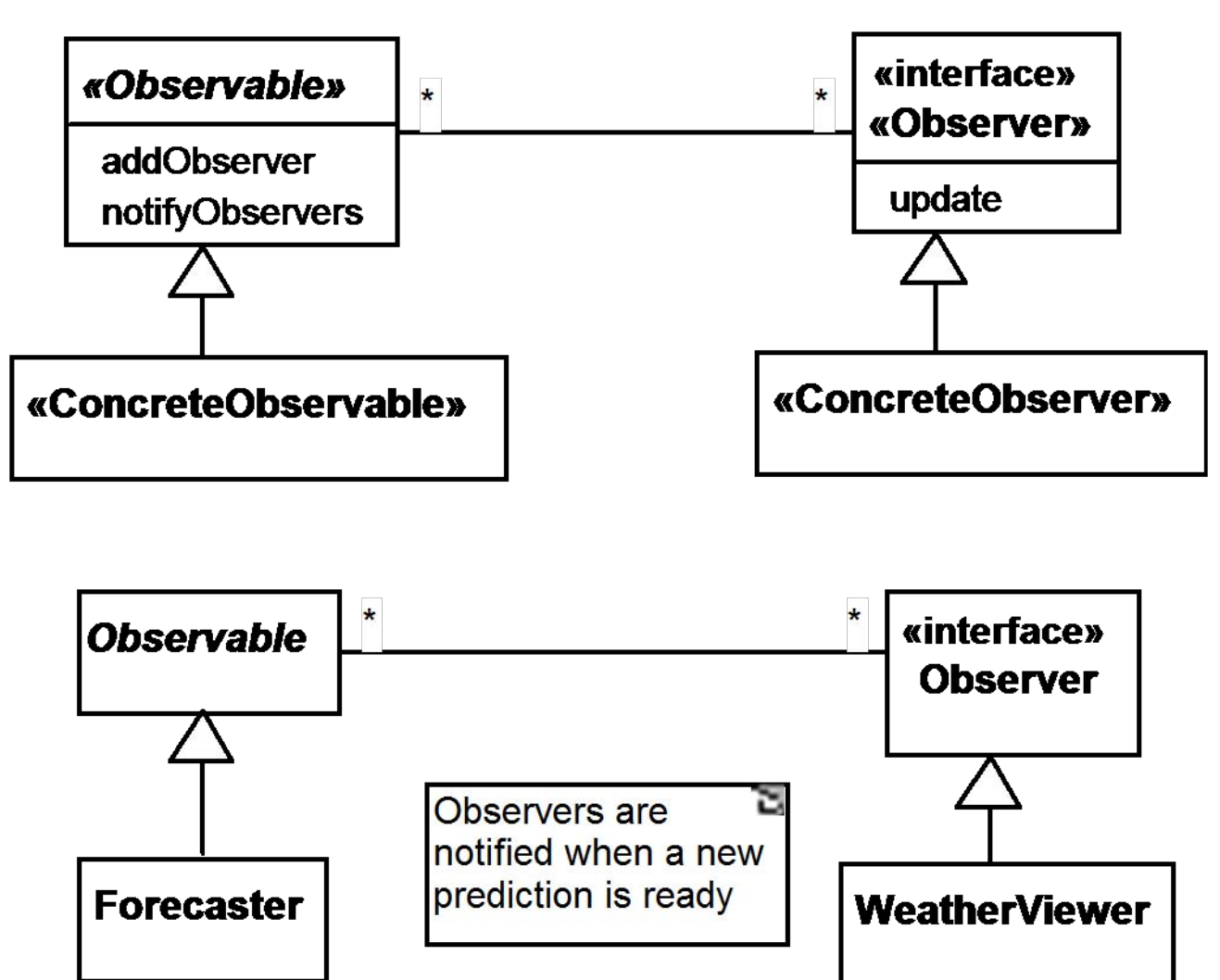

### Observer

- •Antipatterns (Don't do this)
	- –Connect an observer directly to an observable so that they both have references to each other.
	- –Make the observers *subclasses* of the observable.
- •Reference
	- –Gang of Four

# Observer in Java

- Observer interface and Observable class exist
	- – $-$  java.util.Observer and java.util.Observable
- But people usually implement their own
	- Usually can't or don't want to sub-class from Observable
	- Can't have your own class hierarchy and multiple inheritance is not available
	- $-$  Has been replaced by the Java Delegation Event Model (DEM)
		- Passes event objects instead of update/notify
- •Listener is specific to GUI classes

# The Façade Pattern

- •Context
	- –Often, an application contains several complex packages.
	- –A programmer working with such packages has to manipulate many different classes
- •Problem
	- –How do you simplify the view that programmers have of a complex package?
- •Forces
	- – $-$ It is hard for a programmer to understand and use an entire subsystem
	- – $-$ If several different application classes call methods of the complex package, then any modifications made to the package will necessitate <sup>a</sup> complete review of all these classes.

#### The Façade Pattern

 $\bullet$ sterministerministerministerministerministerministerministerministerministerministerministerministerministerministerministerministerministerministerministerministerministerministerministerministerministerministerminis

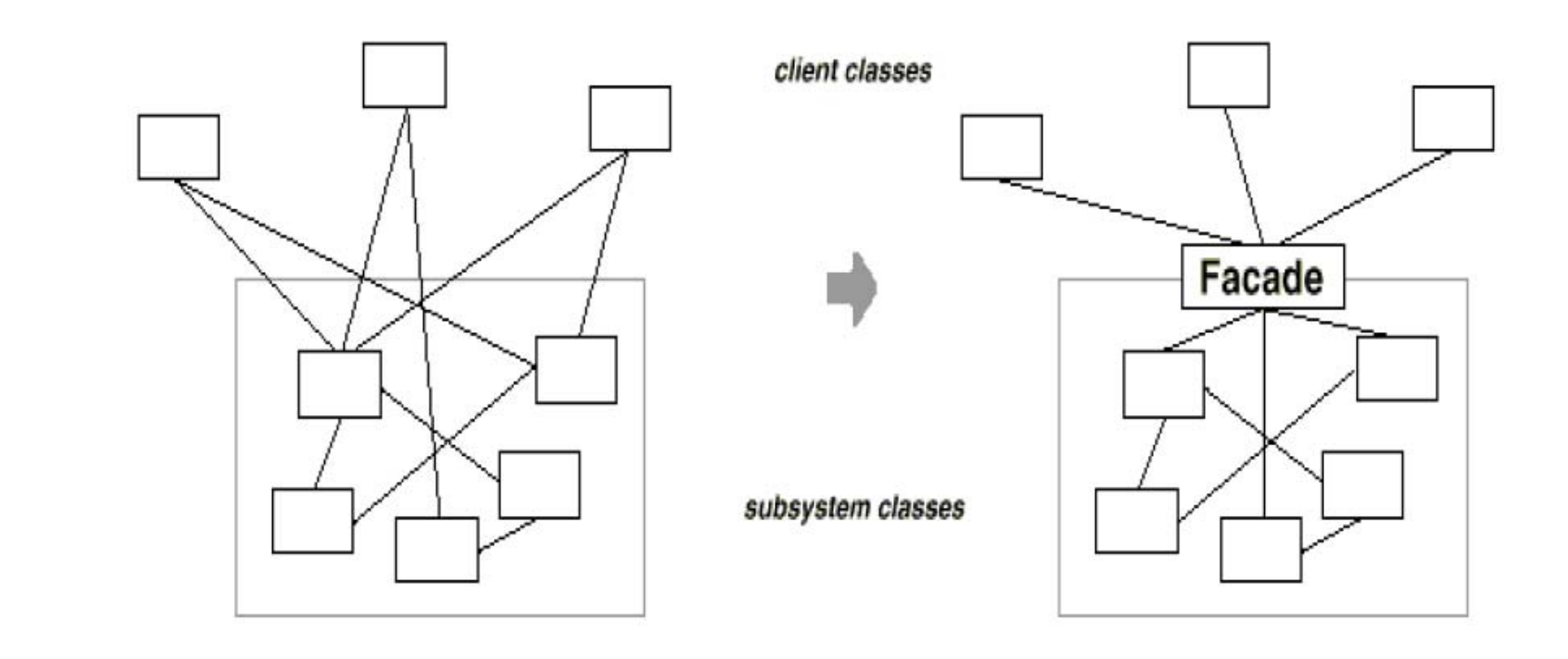

# The Façade Pattern

- Solution
	- Provide a simple interface to a complex subsystem.
	- – Decouple the classes of the subsystem from its clients and other subsystems, thereby promoting subsystem independence and portability

# Using the Façade Pattern

- Hides implementation details
- Promotes weak coupling between the subsystem and its clients.
- Reduces compilation dependencies in large software systems
- Does not add any functionality, it just simplifies interfaces
- Does not prevent clients from accessing the underlying classes.

### Façade Example

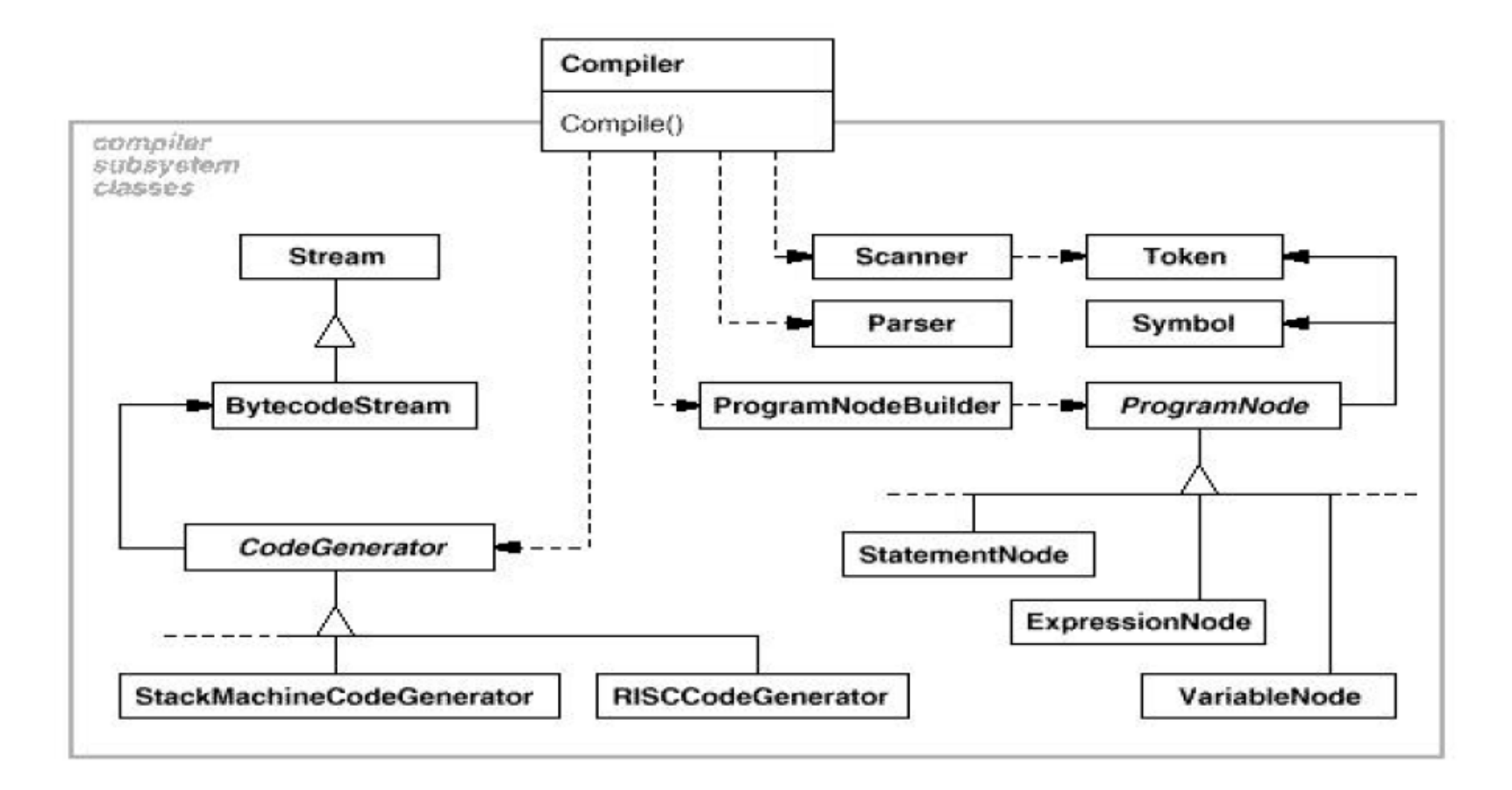

# The Singleton Pattern

- •Context
	- –It is very common to find classes for which only one instance should exist (singleton)
- •Problem
	- –How do you ensure that it is never possible to create more than one instance of a singleton class?
- •Forces
	- –The use of a public constructor cannot guarantee that no more than one instance will be created.
	- –The singleton instance must also be accessible to all classes that require it

### The Singleton Pattern

 $\overline{\phantom{a}}$ 

#### • Solution

#### Singleton

static Instance()  $Q - -$ 

return uniqueInstance

SingletonOperation() GetSingletonData()

static uniqueInstance singletonData

# Singleton

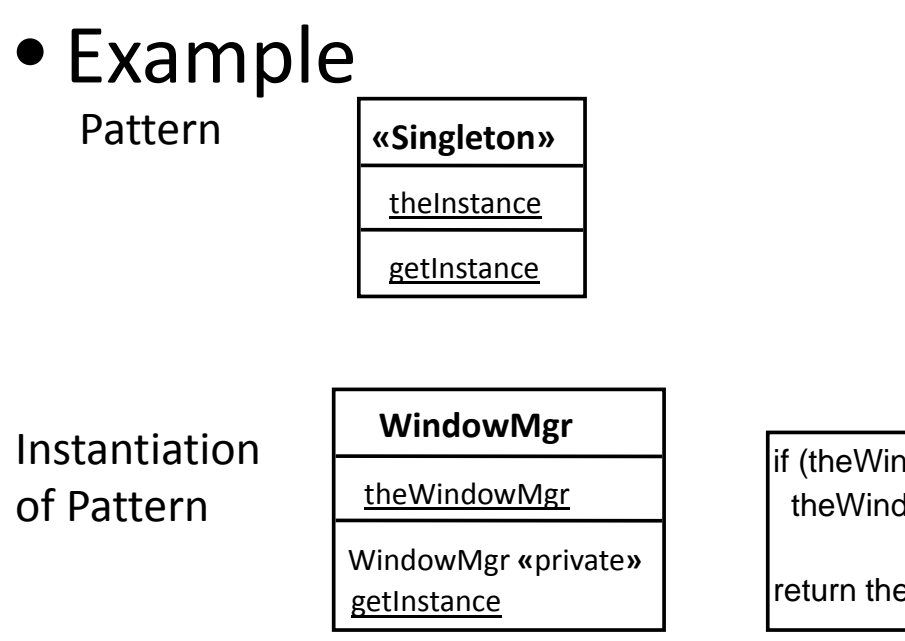

This is the code for getInstance

if (theWindowMgr==null) theWindowMgr= new WindowMgr();

return theWindowMgr;

Constructor for WindowMgr is private getInstance is public and static theWindowMgr is private and static

### Singleton Design Pattern

```
public class WindowMgr {
    private static WindowMgr theWindowMgr;
    private String windowLabel;
    private WindowMgr (){
   }
    // Lazy instantiation
    public static synchronized WindowMgr getInstance(){
        if (theWindowMgr == null){
            theWindowMgr = new WindowMgr();
        }
        return theWindowMgr;
    }
```
**... }**

### Singleton Design Pattern

```
public class WindowMgr {
    // Eager instantiation
    private static WindowMgr theWindowMgr = new WindowMgr();
    private String windowLabel;
    private WindowMgr (){
   }
    public static synchronized WindowMgr getInstance(){
        return theWindowMgr;
    }
...
```
**}**

# Questions

- Why do you need the getInstance method? Why isn't it enough to just make theWindowMgr static (i.e. one per class)?
	- This results in extra instances of WindowMgr, but still only one underlying theWindowMgr
- Why do you need an instance of WindowMgr at all? Why not just make all the methods static?
	- May need an instance, e.g. as an observer, for callbacks
	- More flexible when you discover later that you don't want WindowMgr to be a singleton any more

### Drawbacks

- • Need to add synchronization to getInstance
	- Race condition could occur in if block
- $\bullet$  Sub-classing becomes complicated
	- Private constructor violates normal Java design principles
	- Could change constructor to protected, but that would violate the security provided
		- Make a sub-class that is identical to parent
		- Can have lots of pseudo-WindowMgrs running around
	- Alternatively, each sub-class has own getInstance method
- •Also need to prevent cloning by overriding Cloneable interface
- •Erich Gamma doesn't like Singleton any more

# Singleton Design Pattern

• Related Patterns

–Factory and Façade

- Reference
	- –— Gang of Four